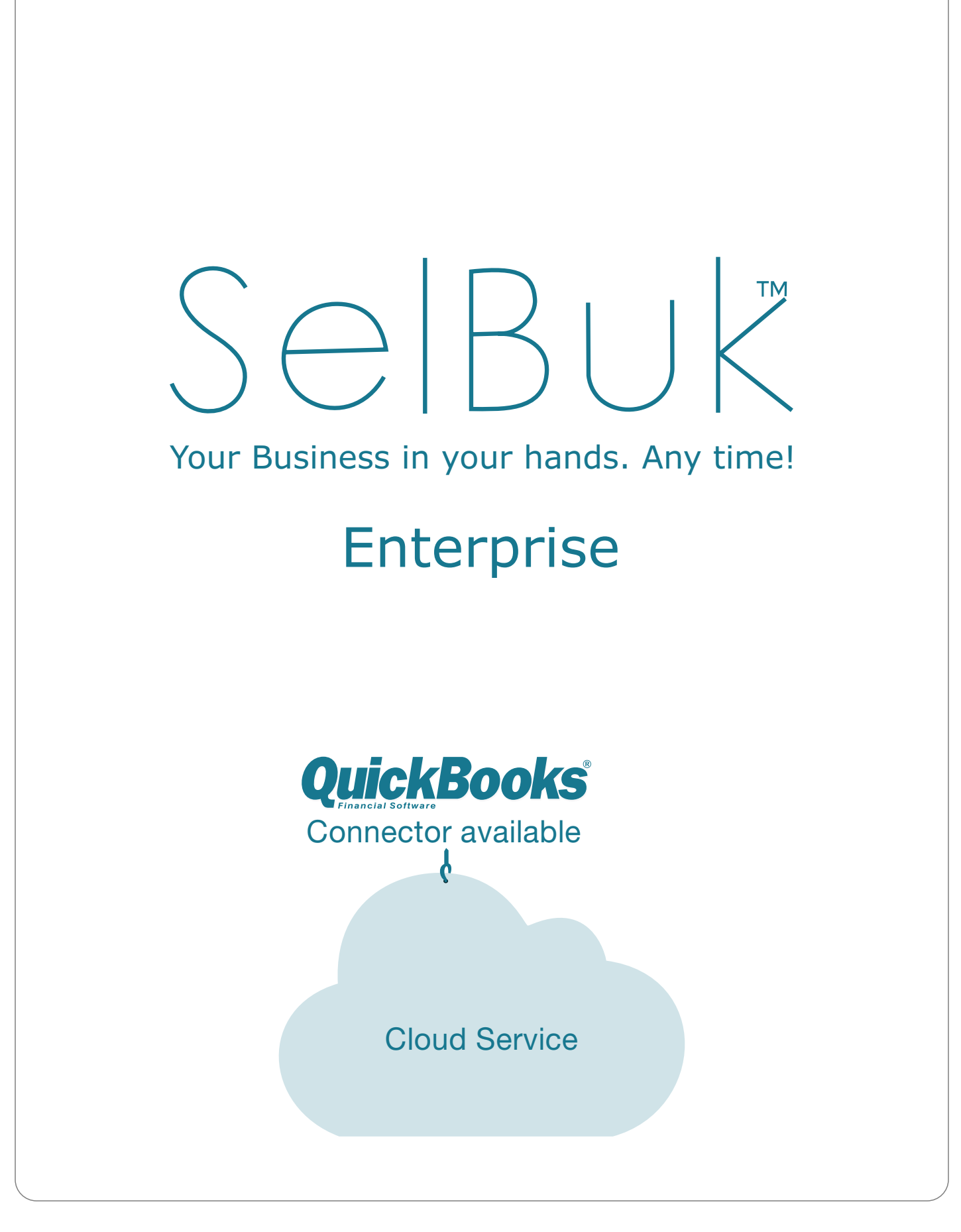

# **CONTENT**

Pag

#### <sup>3</sup> [WEB SERVICES](#page-2-0)

- [GetSalesByDateRange](#page-2-0) 3
- **[GetSales](#page-3-0)** 4
- 4 [UpdateInventory](#page-3-0)
- [GetCancelledOrdersByDateRange](#page-4-0) 5
- **[GetReturns](#page-5-0)** 6
- 6 [GetPayments](#page-5-0)

# **WEB SERVICES**

<span id="page-2-0"></span>http://www.selbuk.com/store/files/salescontrol/webservice/SBQB/ WebService\_GetSales.cfc?wsdl

#### GetSalesByDateRange:

- **Method:** GetSalesByDateRange
- **Parameters:**

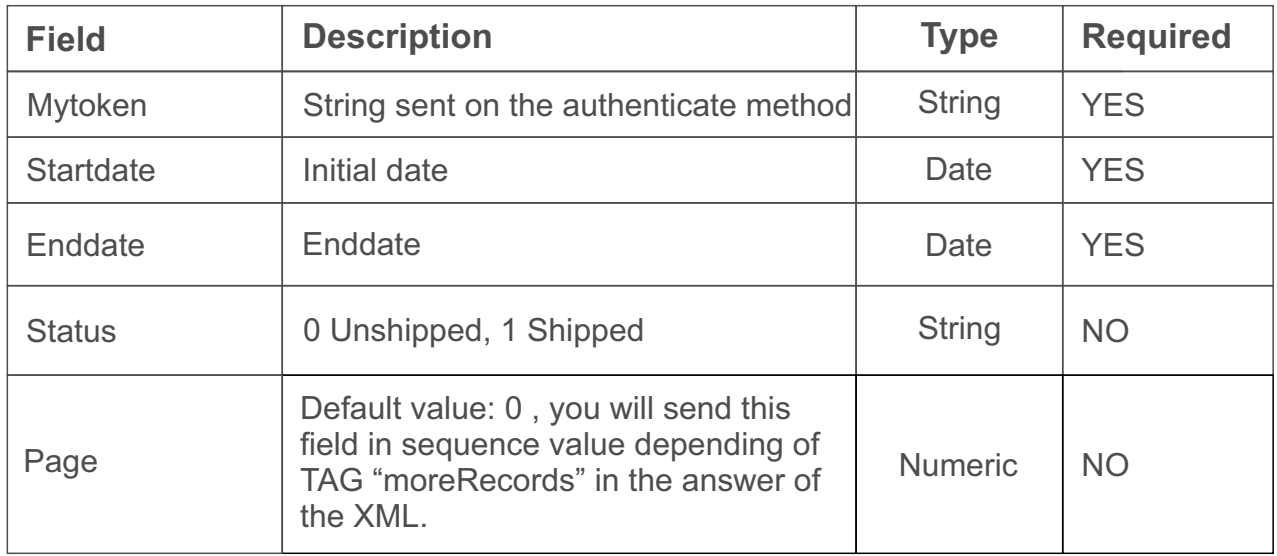

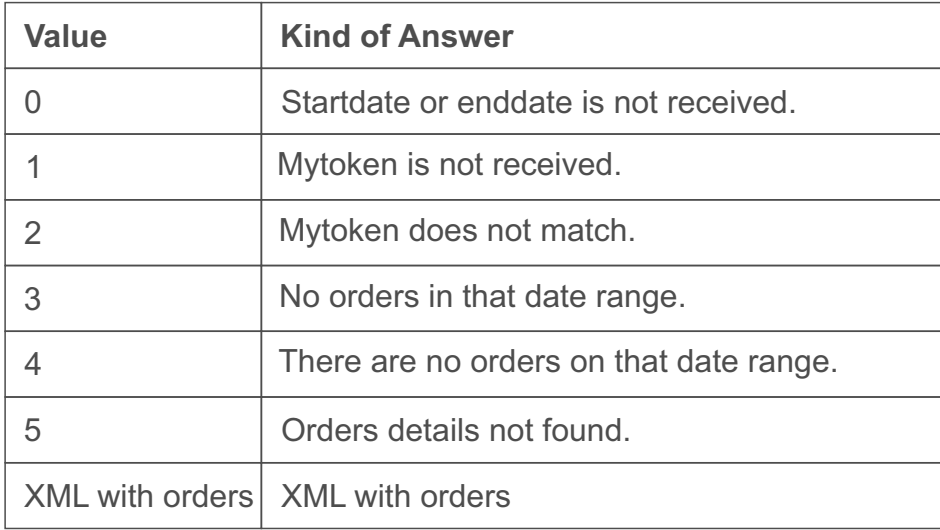

#### <span id="page-3-0"></span>**GetSales**

- **Method:** GetSales
- **Parameters:**

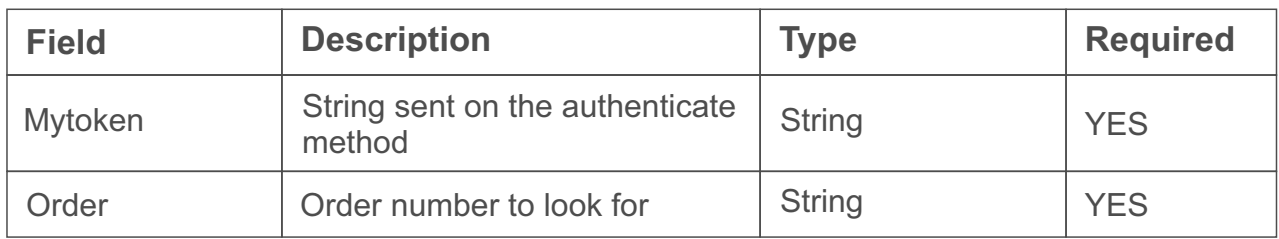

#### Error codes

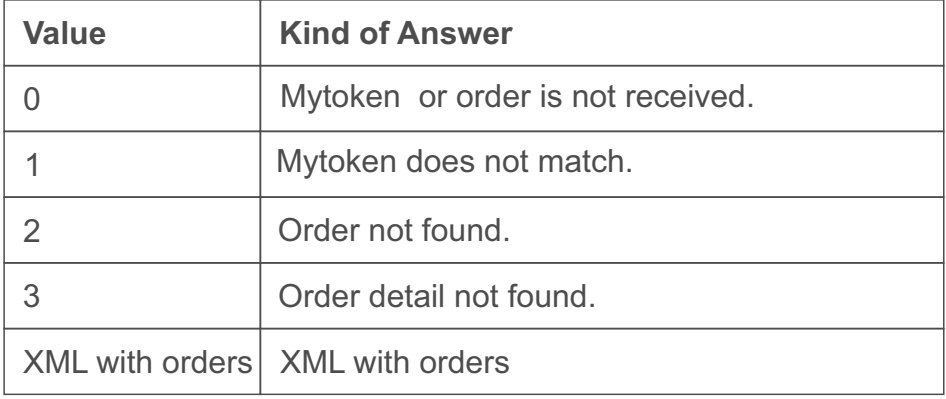

# **UpdateInventory**

- **Method:** UpdateInventory
- **Parameters:**

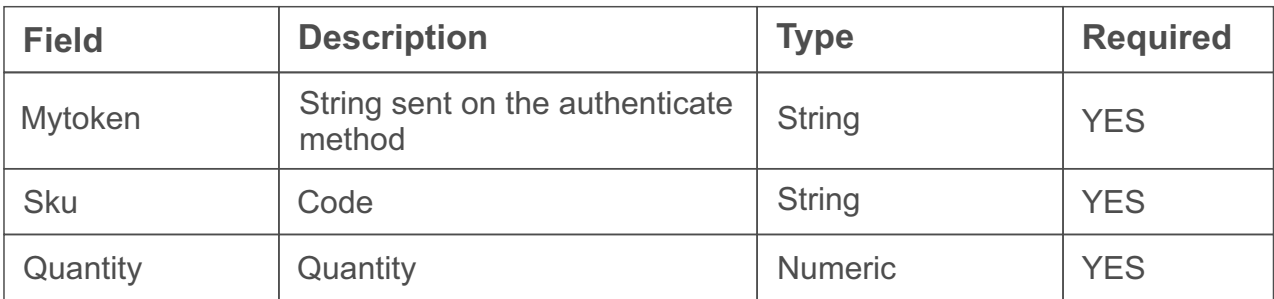

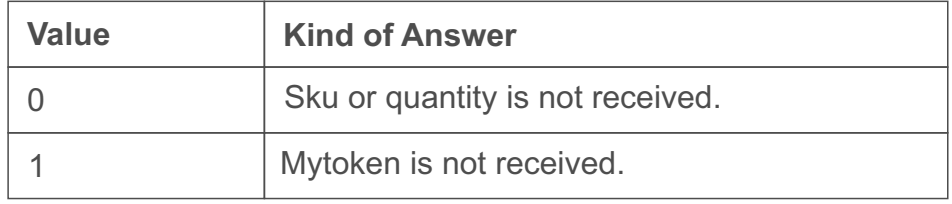

<span id="page-4-0"></span>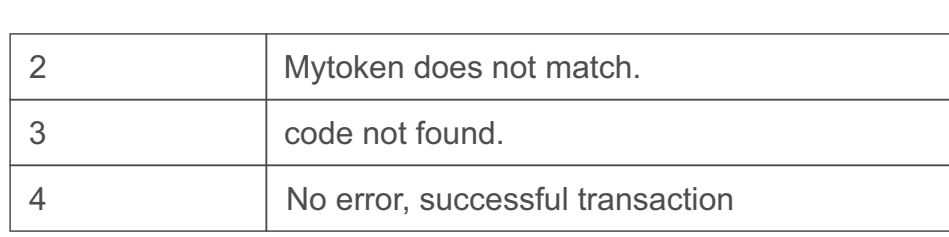

# GetCancelledOrdersByDateRange

- **Method:** GetCancelledOrdersByDateRange
- **Parameters:**

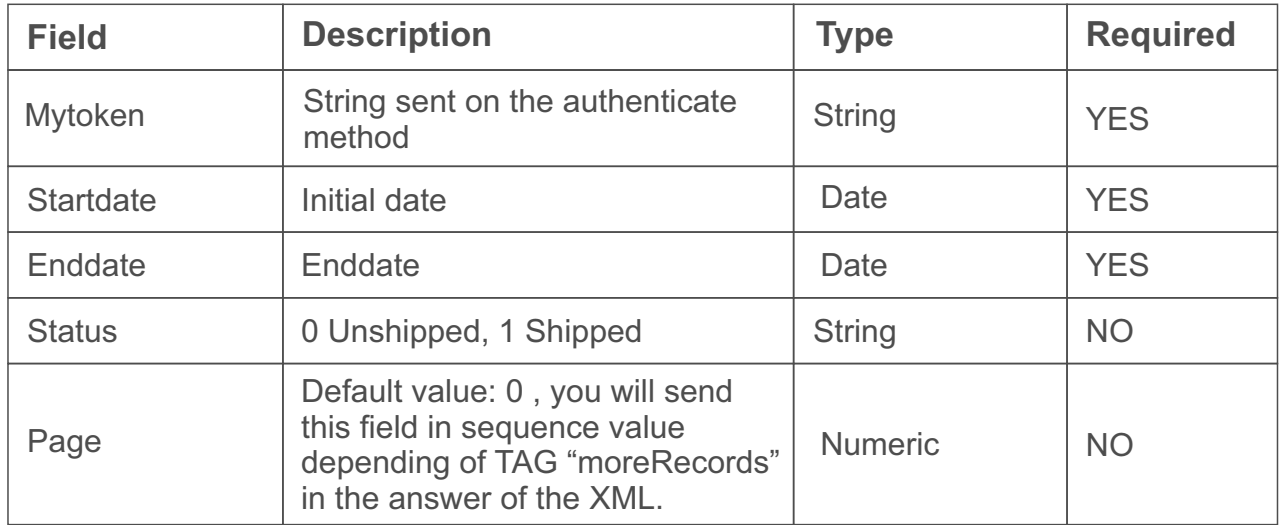

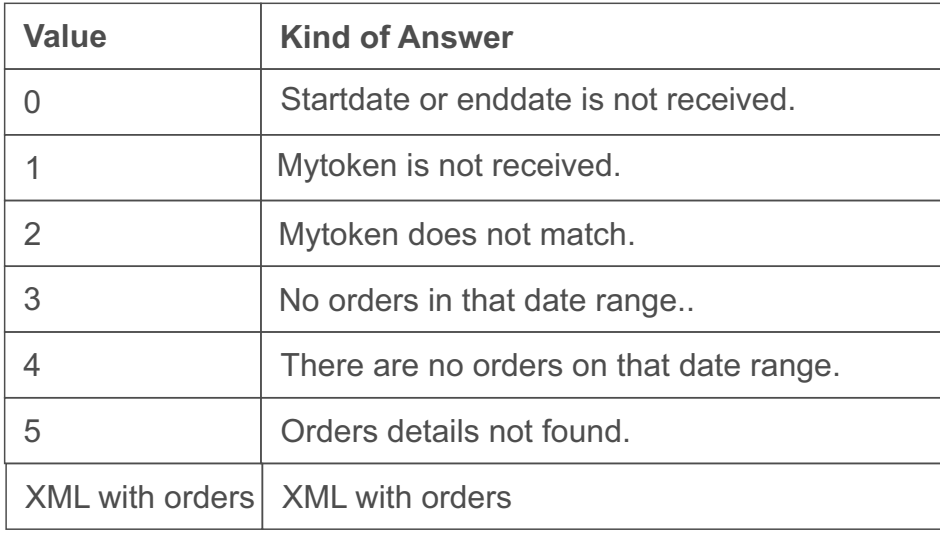

#### <span id="page-5-0"></span>**GetReturns**

- **Method:** GetReturns
- **Parameters:**

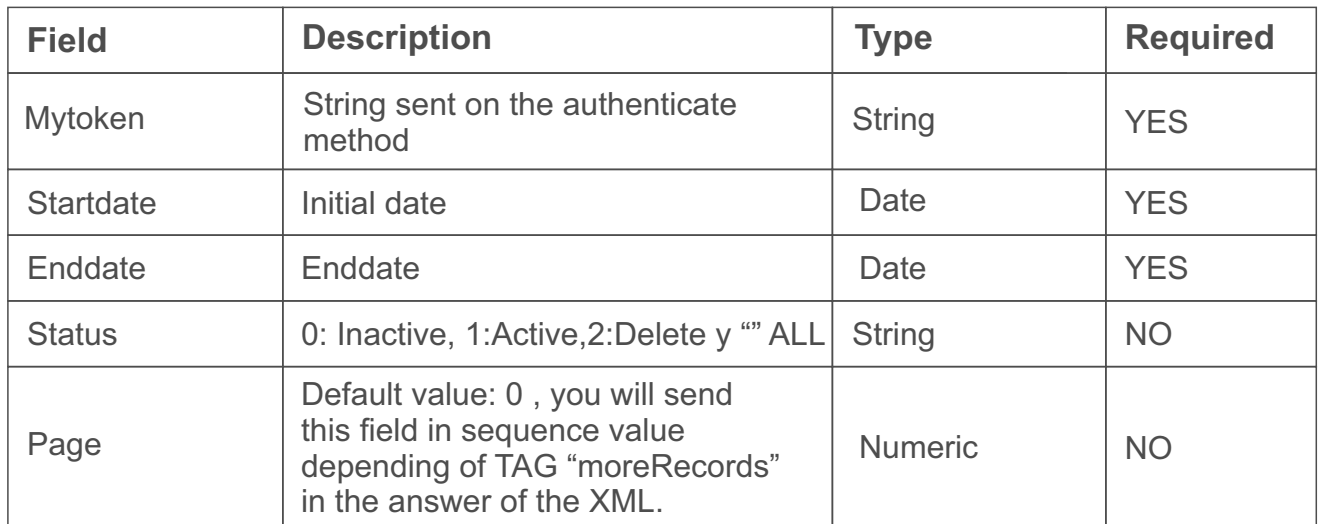

#### Error codes

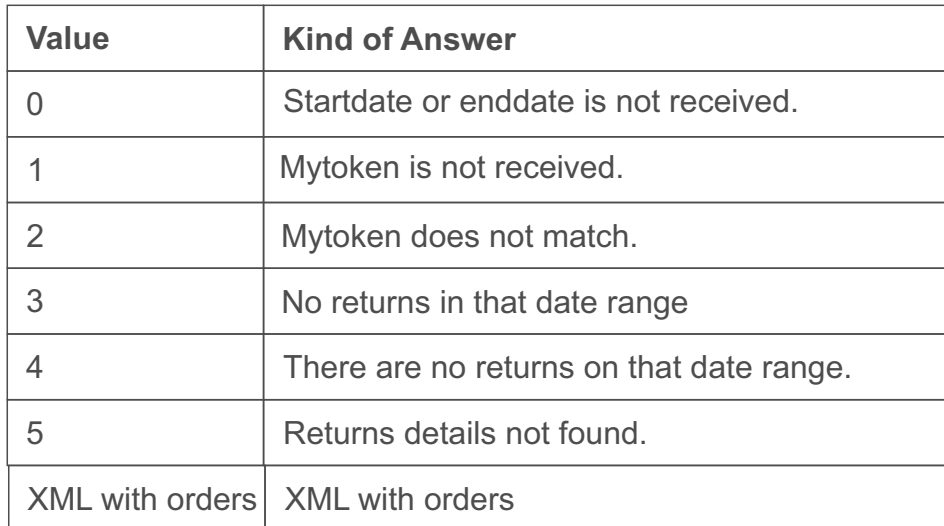

## **GetPayments**

- **Method:** GetPayments
- **Parameters:**

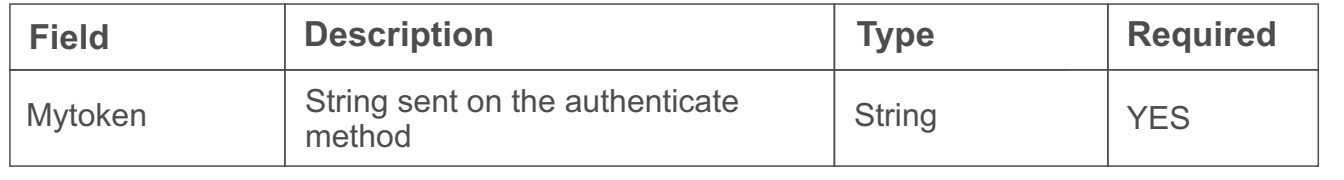

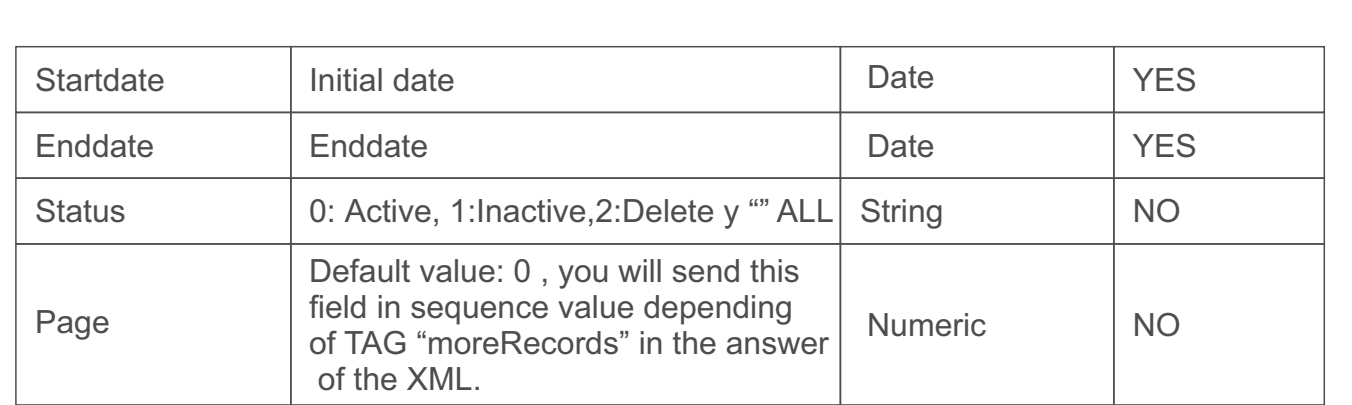

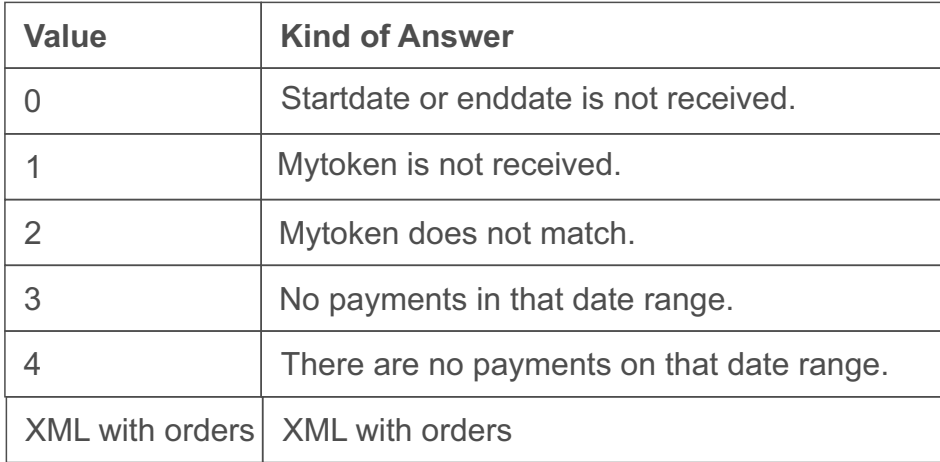